## The Learning Company **S.A.V.** 122, avenue du Général Leclerc 92514 Boulogne Billancourt Cedex

 01 55 38 48 58 du Lundi au Vendredi, de 9h à 18h. Fax : 01.55.38.49.99 *Consultez notre site internet : www.tlc-edusoft.fr*

Madame, Monsieur,

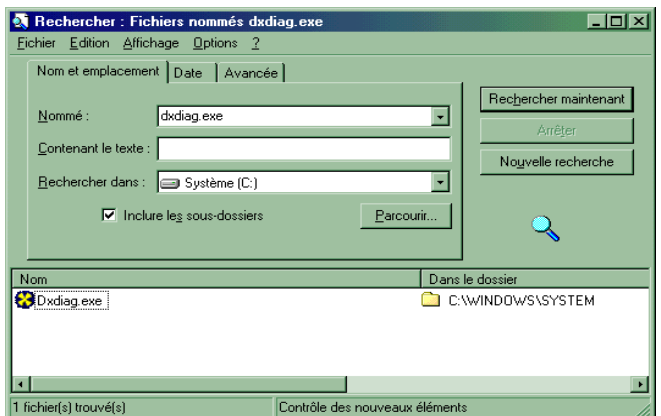

Afin de pouvoir trouver une solution technique au problème que vous avez rencontré avec notre logiciel, il nous est nécessaire d'avoir des informations précises, tant sur la nature du problème rencontré, que sur votre matériel. **A cet effet, nous vous remercions de bien vouloir nous retourner le formulaire ci-joint dûment rempli.**

Pour pouvoir vous aider à remplir ce formulaire, il existe un utilitaire qui est, en général, déjà présent sur votre ordinateur : **DxDiag.**

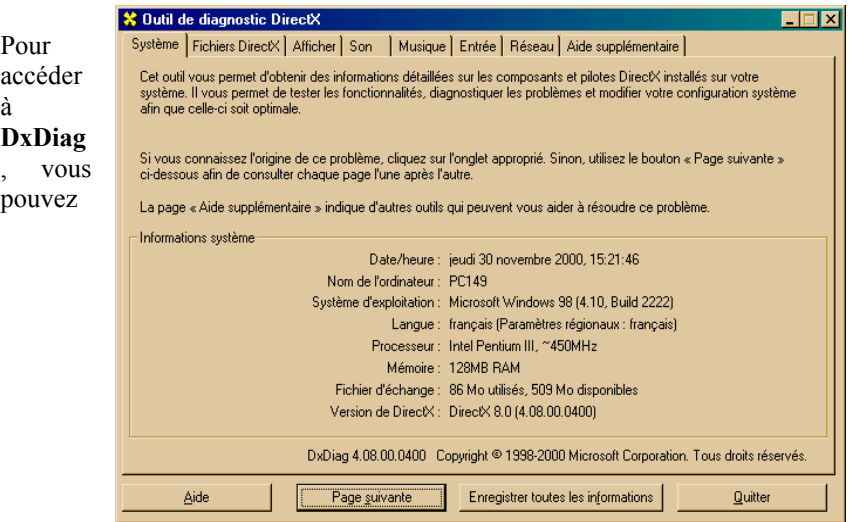

procéder de deux façons :

- soit vous allez dans *démarrer*, *exécuter*, et vous tapez « *dxdiag* », puis vous cliquez sur OK,
- soit, si cela ne fonctionne pas, allez dans *démarrer*, *rechercher*, *fichiers ou dossiers*, et tapez " *dxdiag.exe* " dans la ligne " nommé ". Puis vérifiez que la ligne " *rechercher dans* " indique bien le disque dur " c : ", et que la case " *inclure les sous-dossiers* " est cochée. Puis cliquez sur le bouton " *rechercher maintenant* ", et double cliquez sur le " *dxdiag.exe* " qui est apparu dans la fenêtre de résultat de la recherche.

 Pour remplir le formulaire que vous trouverez ci-joint, vous pourrez vous servir des informations mentionnées dans la fenêtre « *Outil de diagnostic DirectX* », en cliquant notamment sur les onglets **Système**, **Afficher**, et **Son**.

Si vous ne pouvez pas lancer « **DxDiag** », vous pouvez vous aider de la documentation technique fournie avec votre matériel pour renseigner le formulaire. Vous trouverez également des informations sur votre ordinateur sur la facture détaillée fournie par votre revendeur.

Si vous possédez un ordinateur **Apple Macintosh®**, vous trouverez des informations en allant sur le **menu pomme**, puis sur « *A propos de votre ordinateur…* ». ou sur « *Informations système apple* ».

**Bien entendu, n'omettez pas de nous donner le maximum de précisions sur la nature du problème rencontré (à quel moment, que se passe-t-il, quel message d'erreur, etc…), ainsi que sur le nom et la version du logiciel utilisé. Indiquez nous également votre adresse, un numéro de téléphone et/ou de fax, ainsi que votre adresse email.** 

Le service après-vente.

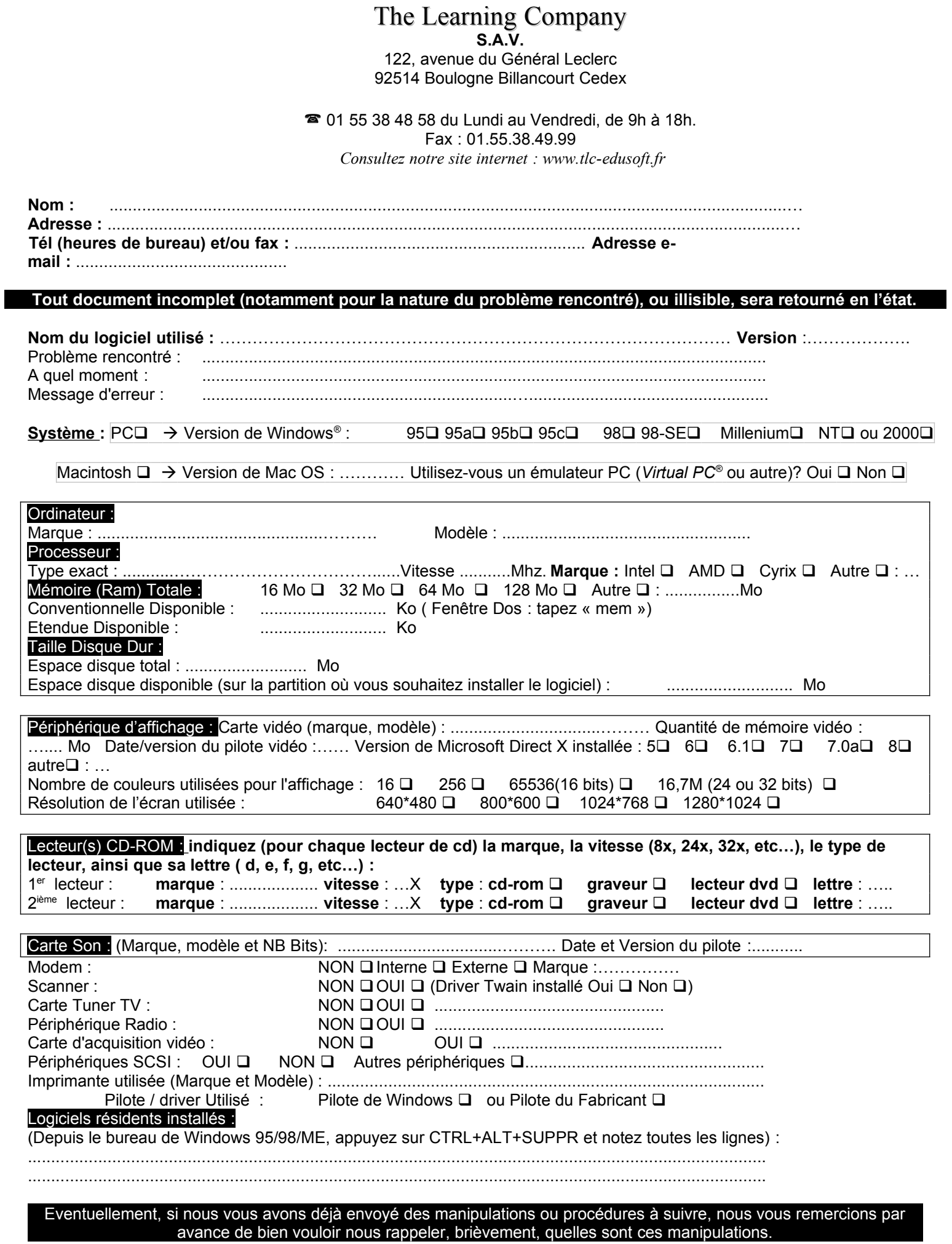